# **Publik - Documentation #48557**

# **doc d'installation, configuration des bases de données**

15 novembre 2020 10:44 - Frédéric Péters

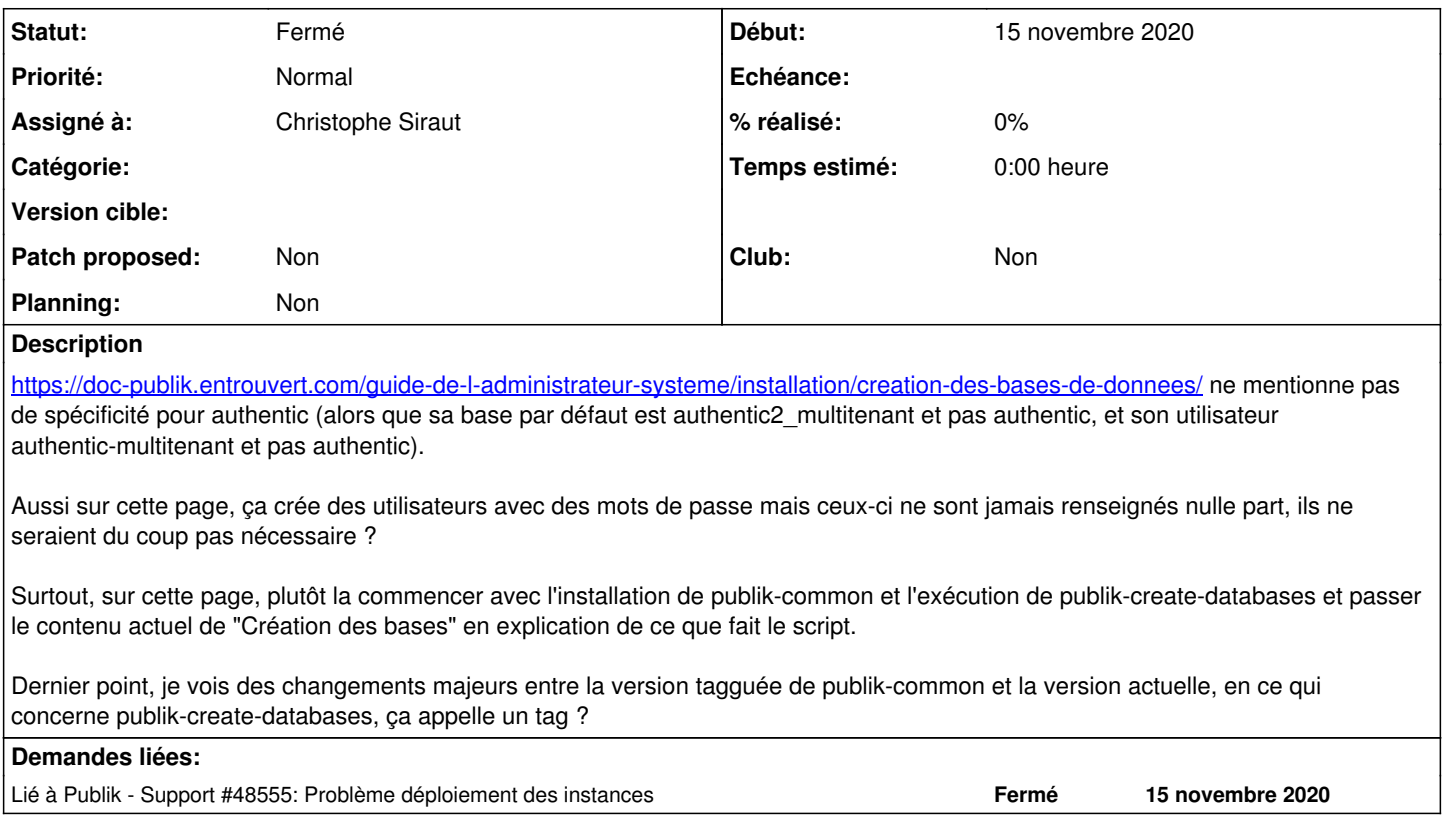

## **Historique**

#### **#1 - 15 novembre 2020 10:44 - Frédéric Péters**

*- Lié à Support #48555: Problème déploiement des instances ajouté*

# **#2 - 16 novembre 2020 08:01 - Christophe Siraut**

*- Statut changé de Nouveau à Résolu (à déployer)*

```
commit 21bb43885690f0f1aecff963d6f85dff1edbaf51 (HEAD -> master, origin/master, origin/HEAD)
Author: Christophe Siraut <csiraut@entrouvert.com>
Date:   Mon Nov 16 08:00:44 2020 +0100
```
 add notes about authentic2 role and database name, about database connection settings; and recommend publi k-create-databases use (#48557)

## **#3 - 08 décembre 2020 11:44 - Christophe Siraut**

*- Statut changé de Résolu (à déployer) à Solution déployée*